# **Metropolis Monte Carlo Simulation: Q & A**

### **Aiichiro Nakano**

*Collaboratory for Advanced Computing & Simulations Department of Computer Science Department of Physics & Astronomy Department of Quantitative & Computational Biology University of Southern California*

**Email: anakano@usc.edu**

Good question  $\longrightarrow$  Operational understanding of MPMC!

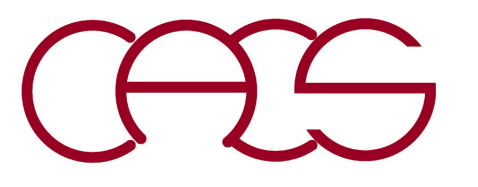

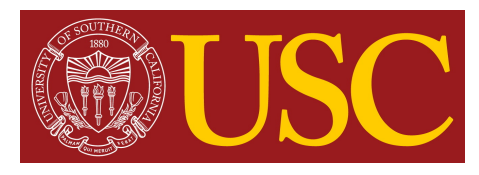

# **Metropolis Inequalities**

- Q: Why my ising.c doesn't compile on USC Discovery cluster\* (discovery.usc.edu)?
- A: Please load the standard software module and use Gnu C compiler (gcc) instead of cc.

```
[anakano@discovery1]$ module purge
[anakano@discovery1]$ module load usc
[anakano@discovery1]$ gcc -o ising ising.c -lm
[anakano@discovery1]$ ./ising
Input JdivT HdivT Sta_step
0.2 0.0 2000000
avgM & sigM = -6.847660e-01 3.389275e+01
```
Remember to plot the absolute value of magnetization

\*We are not providing a class account on Discovery for this course, but you are welcome to use it if you already have an account.

# **Metropolis Inequalities**

- Q: How to handle  $exp\ val = exp(-\delta V/k_B T) = 1?$
- A: Either accept it unconditionally or conditionally with probability 1; let us (arbitrarily) pick: if (exp val  $> 1.0$ ) {}
- Q: How to accept an attempt with probability *exp\_val*?
- A: Let us use

```
else if ((rand))/(double)RAND MAX) <= exp val) {}
```
Always *true* for *exp\_val*=1.0, and correct probability if *exp\_val* is rational with denominator *RAND MAX* and *rand*()  $\in$  [1,*RAND MAX*].<sup>\*</sup>

```
// Our pick for assignment 3
if (exp val > 1.0) {
  s[i][j] = s new;
  runM += 2.0*s new;
}
else if (rand() / (double)RAND MAX <= exp val) {
  s[i][j] = s new;
  runM += 2.0*s new;
}
```
\* Linear-congruential random-number generator would return an integer in the range [1,*RANDMAX-1*], while certain library returns [0,*RANDMAX*], introducing 10<sup>-9</sup> discretization error (which we have in general *exp\_val* values anyways).

### **Metropolis Inequalities (2)**

- Q: Could we get over with just one if statement (no else)?
- A: Yes we can, though with slightly more computation.

```
// Not our pick for assignment 3
if (exp val > 1.0) {
-s[i][j] = s_new;
- runM += 2.0*s new;
\rightarrowelse if (rand()/(double)RAND MAX <= exp_val) {
  s[i][j] = s new;
  runM += 2.0*s new;
}
```
# **Magnetization Histogram**

- **Q: Why so many zero entries in my histogram?**
- **A: Spin flip conserves the parity of the total magnetization, thus no occurrence of odd magnetization.**

 $runM \leftarrow L^2 = 400 (L = 20)$  // Initialization (cold start)

 $runM += 2 \times s$  *new //* At each spin flip

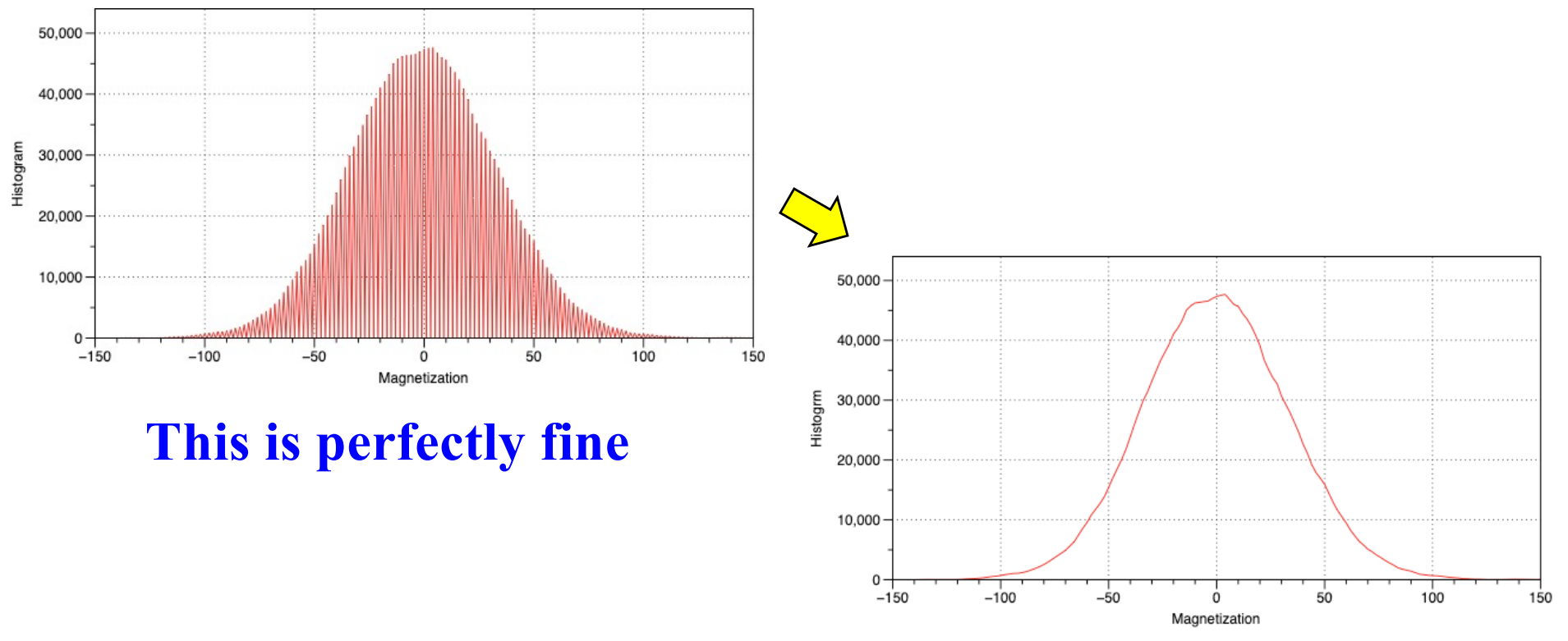

**Or eliminate all zero entries**

# **Proving Metropolis Algorithm**

- **Q: How much detailed is required?**
- **A: Just show that Metropolis transition-probability matrix: (1) satisfies the detailed-balanced condition; and consequently (2) fixed-point property,**  *i.e***., the desired probability is its eigenvector with eigenvalue 1.**

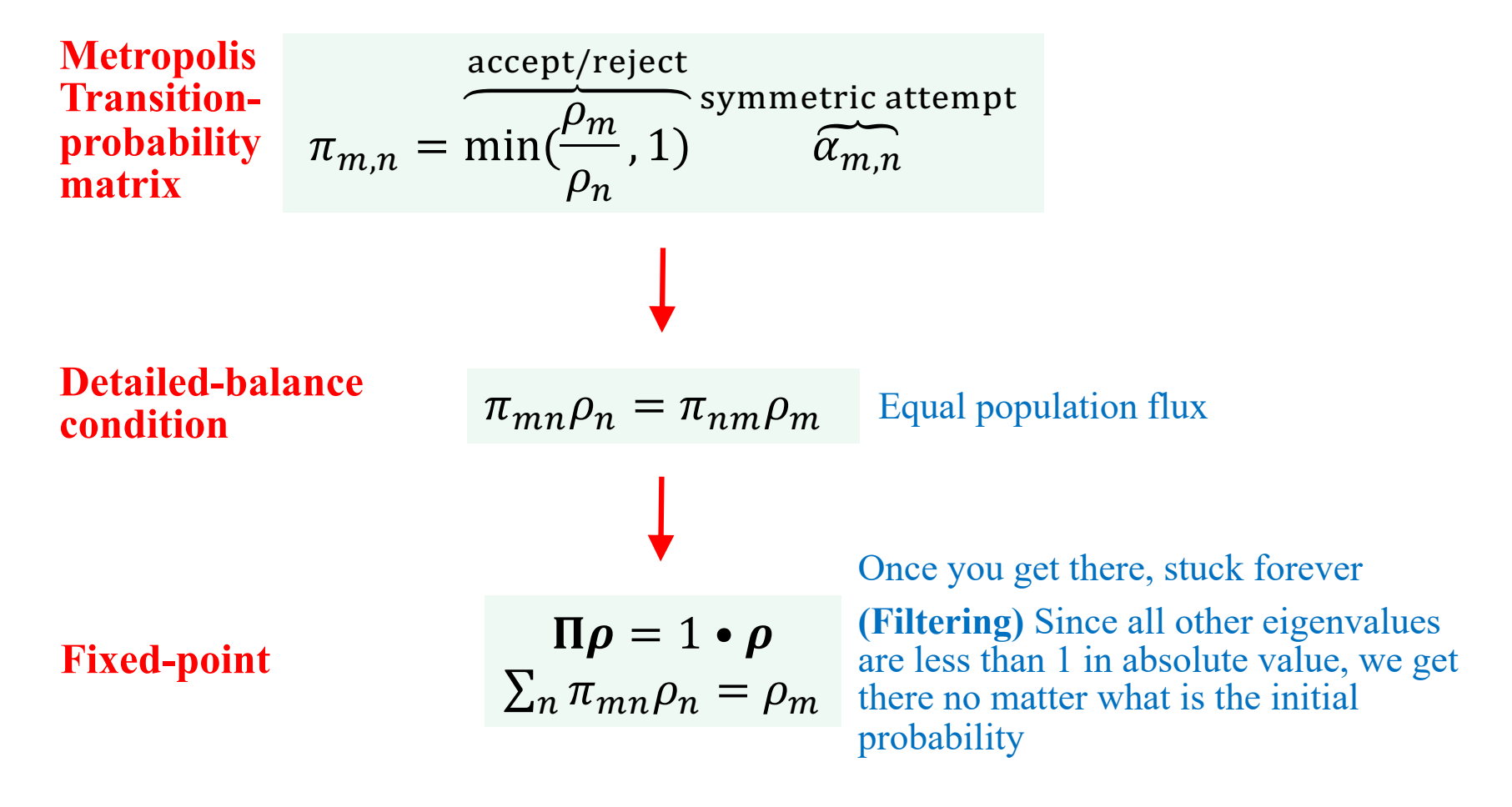

# **Q: What Is** a*mn* **in Ising MC?**

**States:** 
$$
m, n \in \left\{ s^N = \begin{pmatrix} s_1 \\ s_2 \\ \vdots \\ s_N \end{pmatrix} \middle| s_i = \uparrow, \downarrow; i = 1, ..., N \right\}
$$
  $\pi_{m,n} = \min(\frac{\rho_m}{\rho_n}, 1) \overbrace{\alpha_{m,n}}^{\text{attempt}}$ 

**Attempt matrix:**  $\alpha_{m,n} = \left\{ \right.$  $1/N$  Hamming\_distance $(m, n) = 1$ 0 else

**Example:**  $N = 3 (2^N - 8 \text{ states})$ 

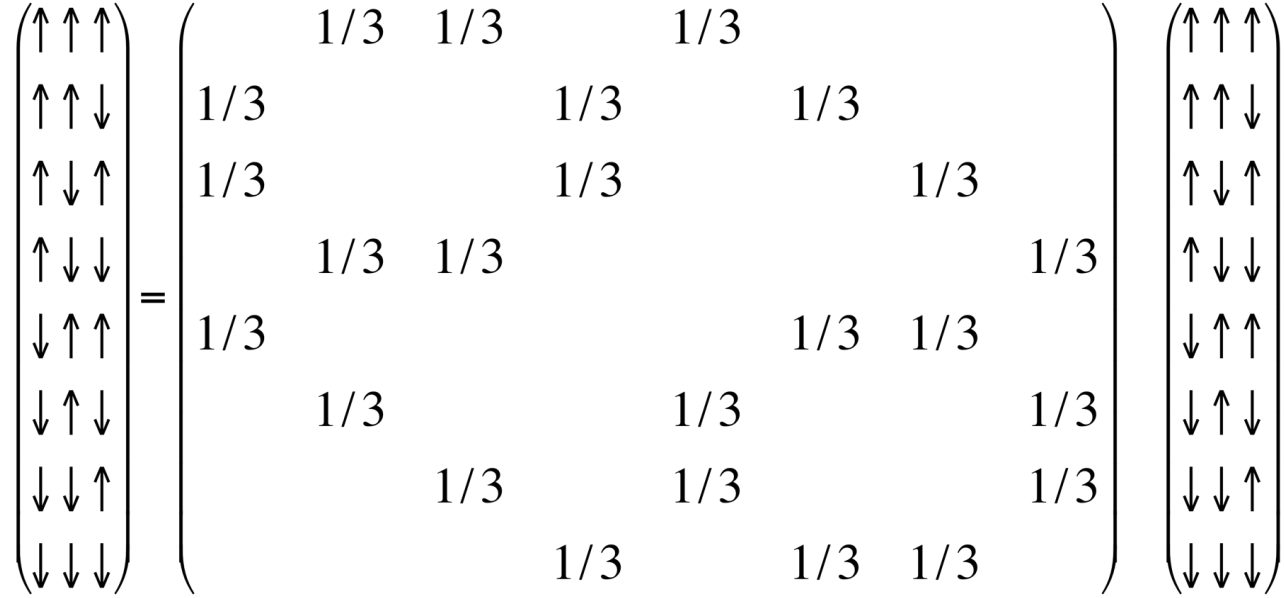

### **Q: Where Is Matrix-Vector Multiplication?**

**A: The probability density vector is replaced by an ensemble of individual MC sequences in Markovchain MC; the ensemble average is then replaced by time average.** 

$$
\boldsymbol{\rho}^{(t+1)} = \Pi \boldsymbol{\rho}^{(t)}
$$

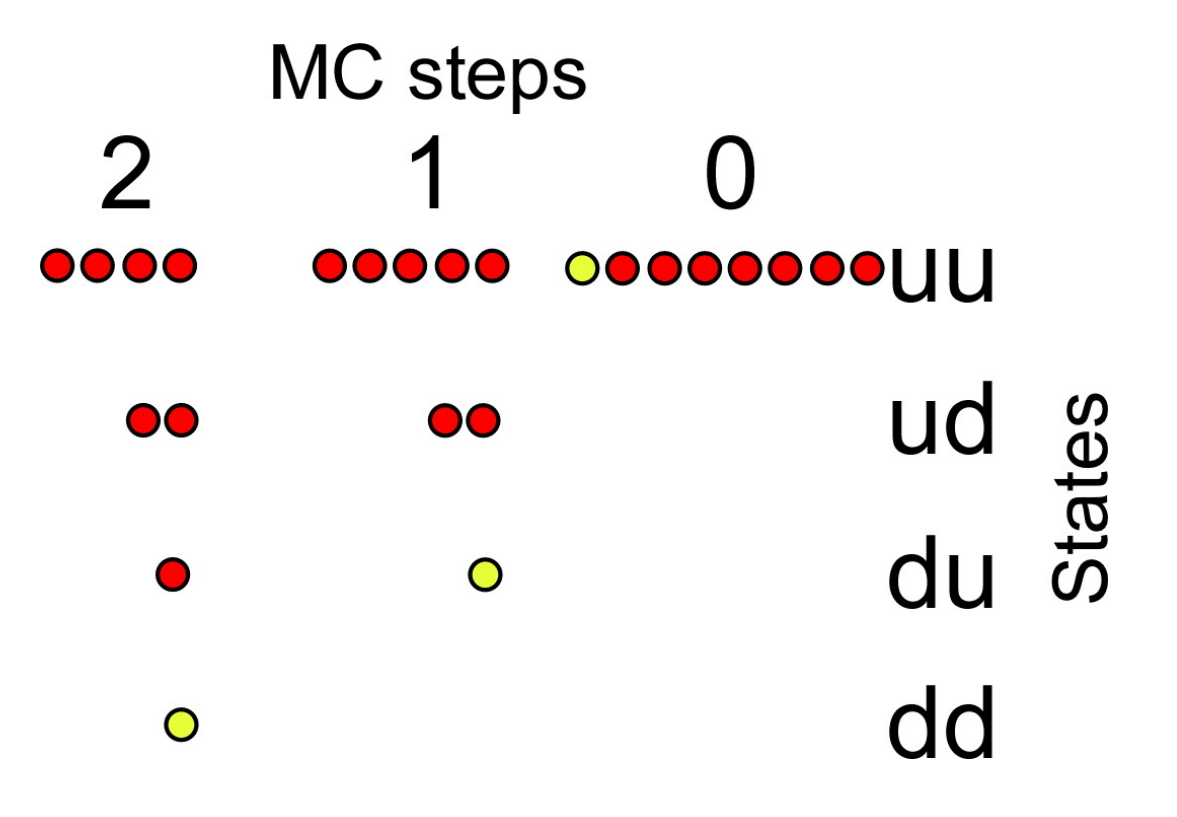

### **Example: Two-Level System**

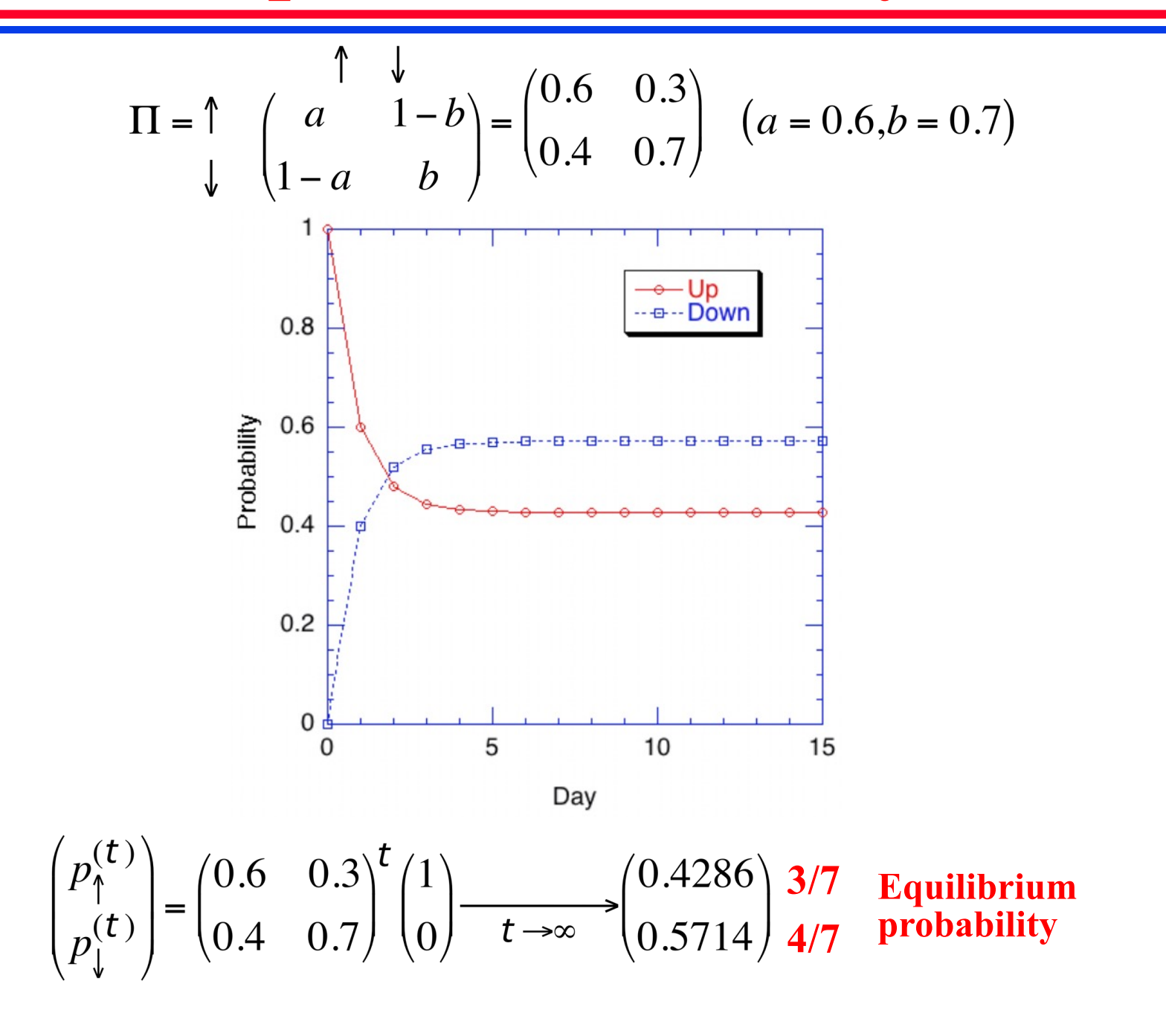

### **A Metropolis Monte Carlo**

**Your only knowledge = equilibrium probability distribution**

$$
\rho = \binom{3/7}{4/7}
$$

**A choice of attempt matrix**

 $\alpha_{\uparrow\downarrow} = \alpha_{\downarrow\uparrow} = 1$ 

**Detailed-balanced transition-probability matrix** 

$$
\Pi = \begin{pmatrix} \pi_{\uparrow\uparrow} & \pi_{\uparrow\downarrow} \\ \pi_{\downarrow\uparrow} & \pi_{\downarrow\downarrow} \end{pmatrix} = \begin{pmatrix} 1 - \alpha_{\downarrow\uparrow} & \alpha_{\uparrow\downarrow}(\rho_{\uparrow}/\rho_{\downarrow}) \\ \alpha_{\downarrow\uparrow} & 1 - \alpha_{\uparrow\downarrow}(\rho_{\uparrow}/\rho_{\downarrow}) \end{pmatrix} = \begin{pmatrix} 1 - 1 & 1 \cdot 3/4 \\ 1 & 1 - 1 \cdot 3/4 \end{pmatrix} = \begin{pmatrix} 0 & 3/4 \\ 1 & 1/4 \end{pmatrix}
$$

### **Q: How to represent the probability distribution? A: An ensemble of many samples**

### **Ensemble-Average MC**

```
#include <stdio.h>
#include <stdlib.h>
#inc1ude ltime.h#define NTRY 20 /* # of MC trials */#define NENS 1000000 /* ensemble size */
#define TRNS 3.0/4.0 /* up-to-down conditional probability */
int main() {
  int s; /* spin state: 0 = up; 1 = down */
  int hist[NTRY][2]; /* histgram */
  int try,walker;
  srand((unsigned)time((long *(0));
  for (try=0; try<NTRY; try++) for (s=0; s<2; s++) hist[try][s] = 0;
  for (walker=0; walker<NENS; walker++) {
   s = 0; /* up on day 0 */
   ++(hist[0][s]);
   for (try=1; try<NTRY; try++) {
     if (s == 0) s = 1; /* unconditional down move */
     else if (rand()/(double)RAND MAX < TRNS) s = 0; /* conditional up move */
     ++(hist[try][s]); /* accumulate the average */
   }
  }
  for (try=0; try<NTRY; try++) printf("%d %d %d\n",try,hist[try][0],hist[try][1]);
  return 0;
}
```
### **Ensemble-Average MC Result**

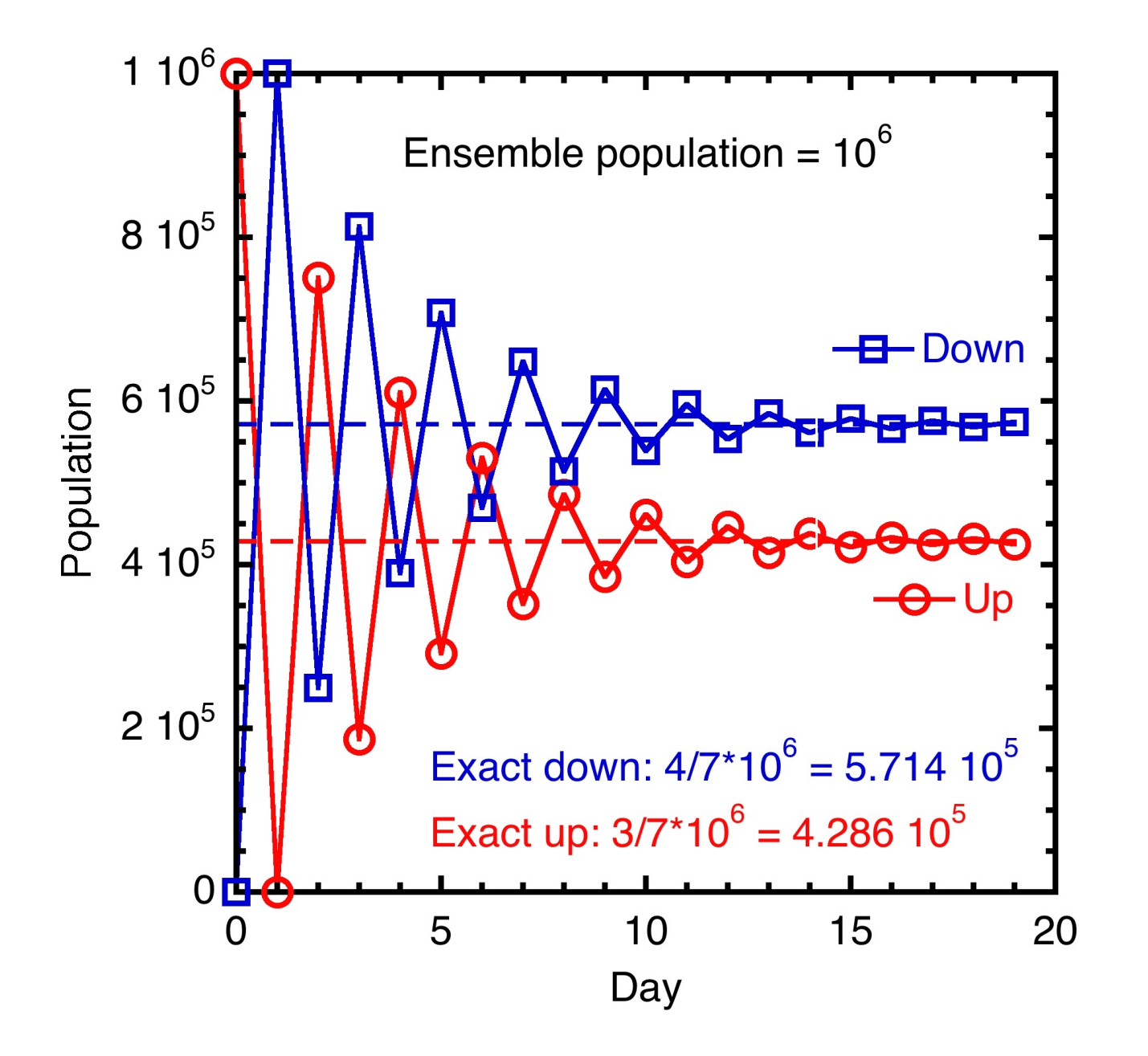

# **Time-Average MC**

```
#include <stdio.h>
#include <stdlib.h>
#include <time.h>
#define NTRY 1000 /* ensemble size */
#define TRNS 3.0/4.0 /* up-to-down conditional probability */
int main() {
 int s; /* spin state: 0 = up; 1 = down */
 int hist[NTRY][2]; /* histgram */
 int try,i;
 srand((unsigned)time((long *)0));
 for (try=0; try<NTRY; try++) for (s=0; s<2; s++) hist[try][s] = 0;
 s = 0; /* up on day 0 */
 ++(hist[0][s]);
 for (try=1; try<NTRY; try++) {
   if (s == 0) s = 1; /* unconditional down move */else if (rand()/(double)RAND MAX < TRNS) s = 0; /* conditional up move */
   for (i=0; i<2; i++) hist[try][i] = hist[try-1][i];++(hist[try][s]); /* accumulate the average */
 }
 for (try=0; try<NTRY; try++)
   printf("%d %d %d\n",try,hist[try][0],hist[try][1]);
 return 0;
} Ergodic hypothesis
                                           Replace ensemble average by 
                                           time average of one walker
```
### **Time-Average MC Result**

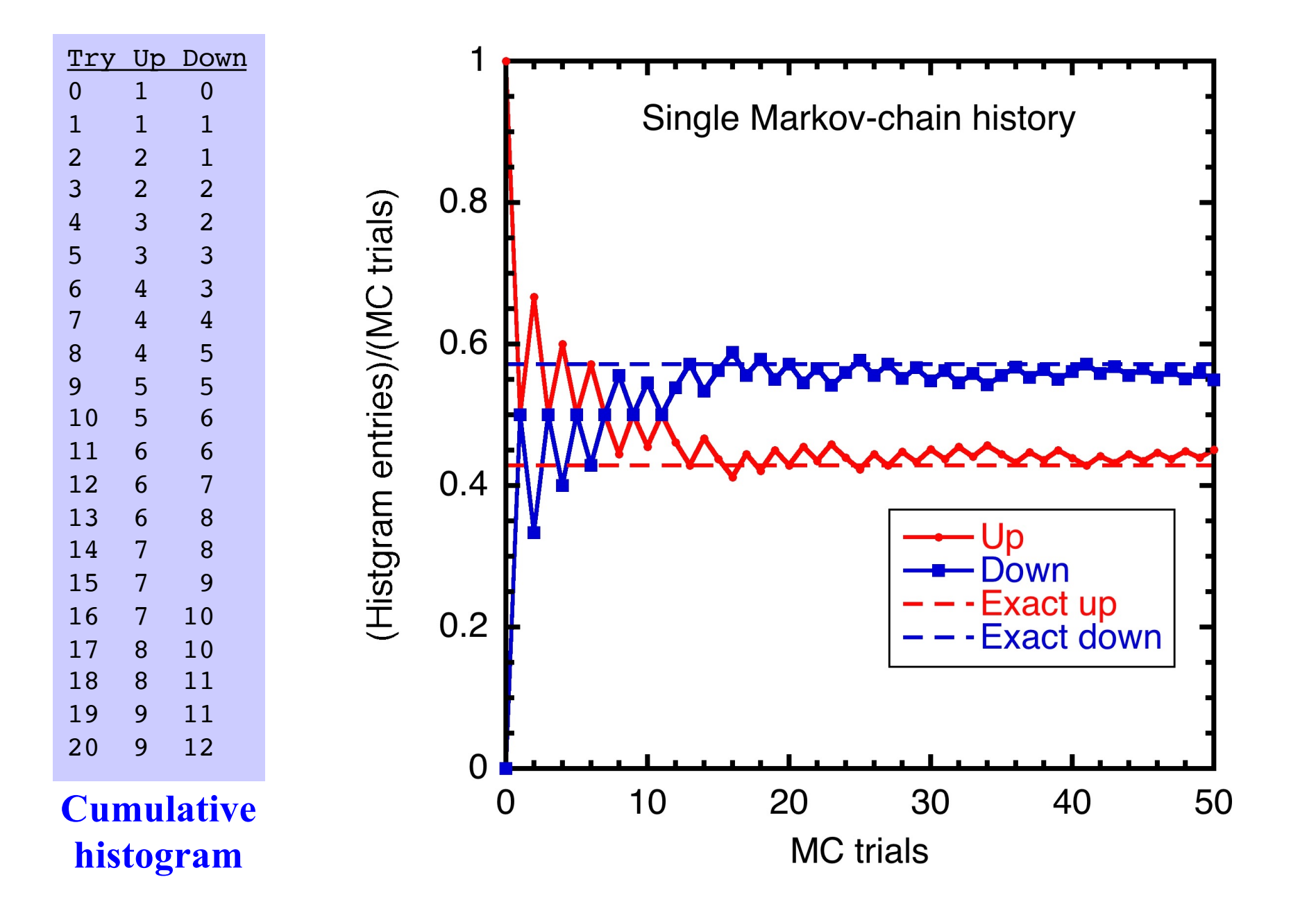

# **Q: Need Equilibration Steps?**

**A: Yes, statistics should be taken after the memory of the initial configuration is lost**

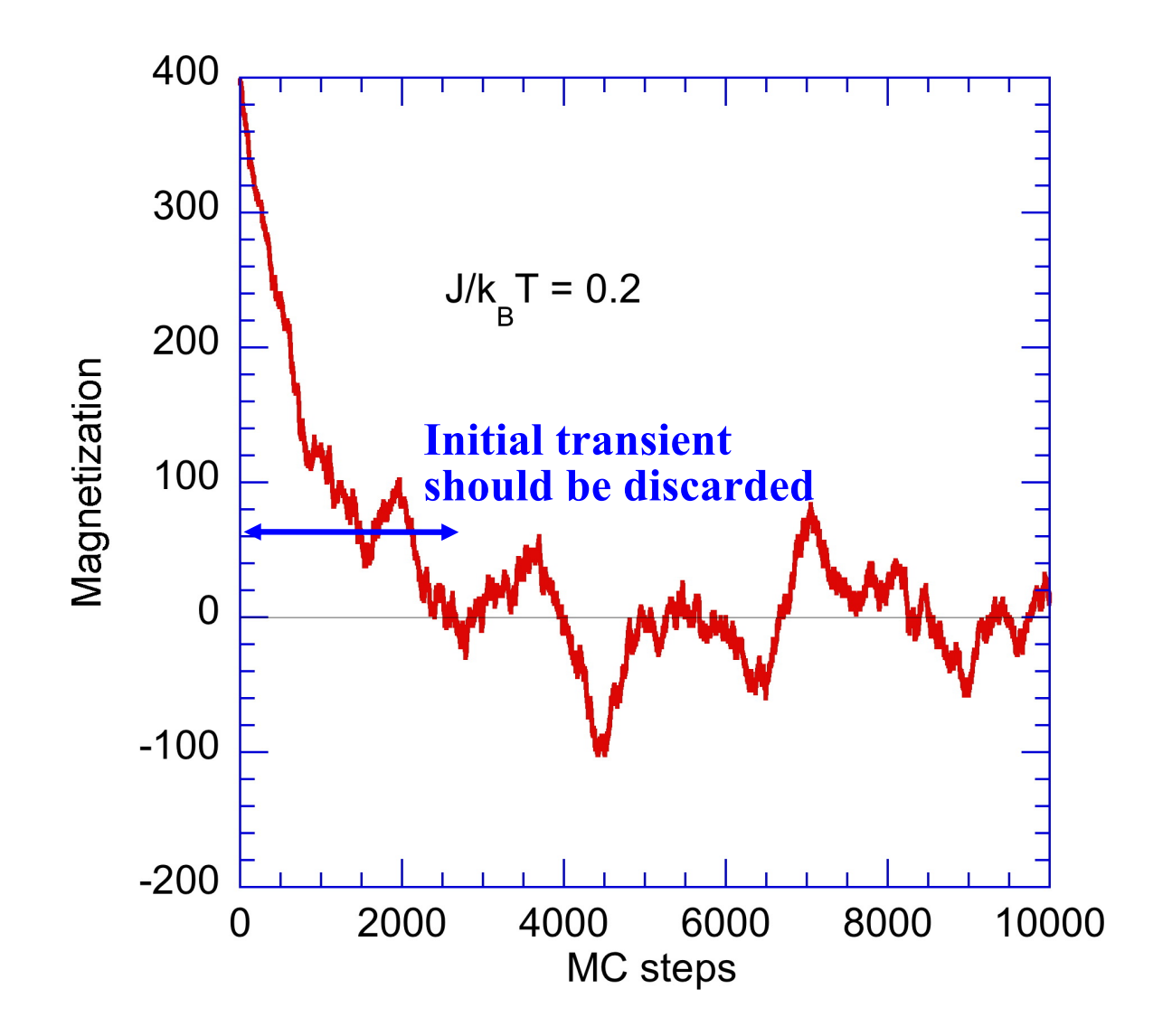

# **Metropolis MC** *vs***. Kinetic MC**

- **Metropolis MC:** Given probability density  $\rho_{\alpha}$  ( $\alpha = 1, ..., N_{\text{states}}$ ) calculate statistical average of a physical quantity as  $\langle A \rangle = \sum_{\alpha} \rho_{\alpha} A_{\alpha}$ where the transition-probability matrix  $\pi_{\alpha\beta}$  is an artifact for importance sampling
- **Kinetic MC:** Given transition-rate matrix  $\pi_{\alpha\beta}$  (calculated, *e.g.*, based on the transition state theory) & initial distribution  $\rho_{\alpha}(t=0)$ , obtain the time variation of  $\rho_{\alpha}(t)$  by solving the master equation represented by an ensemble of state samples,  $d\rho_{\alpha}/dt = -\Sigma_{\beta} \pi_{\beta \alpha} \rho_{\alpha} + \Sigma_{\beta} \pi_{\alpha \beta} \rho_{\beta}$

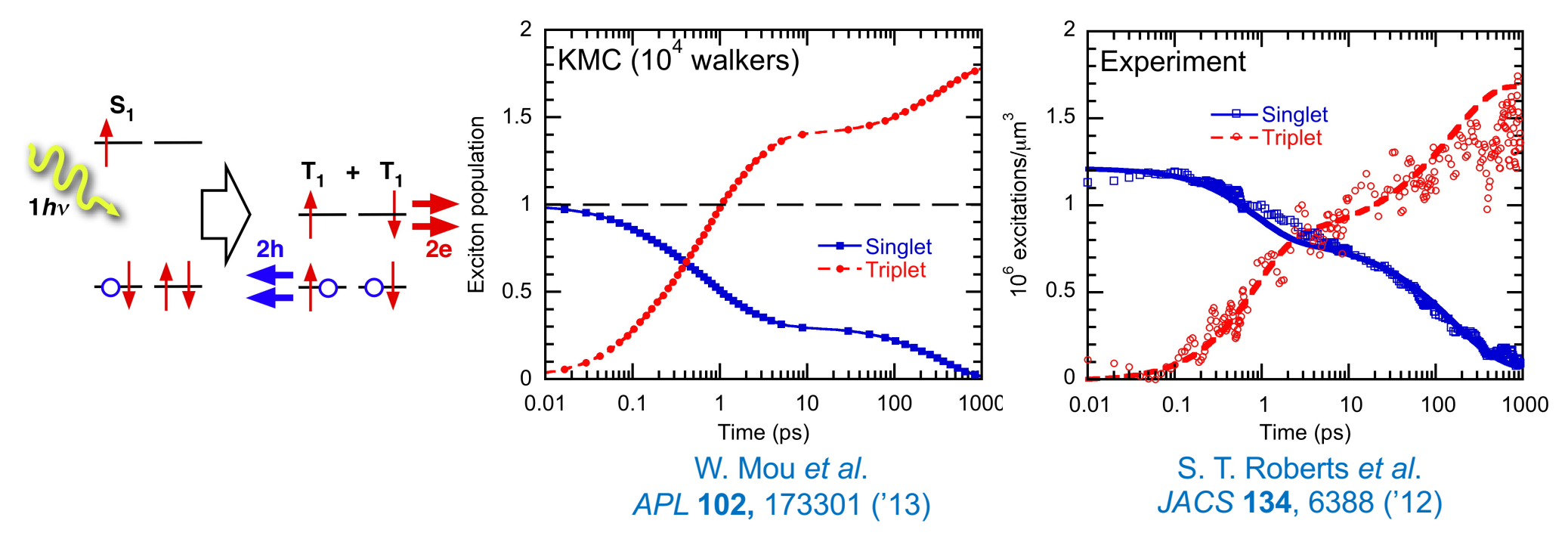

# **Metropolis Algorithm?**

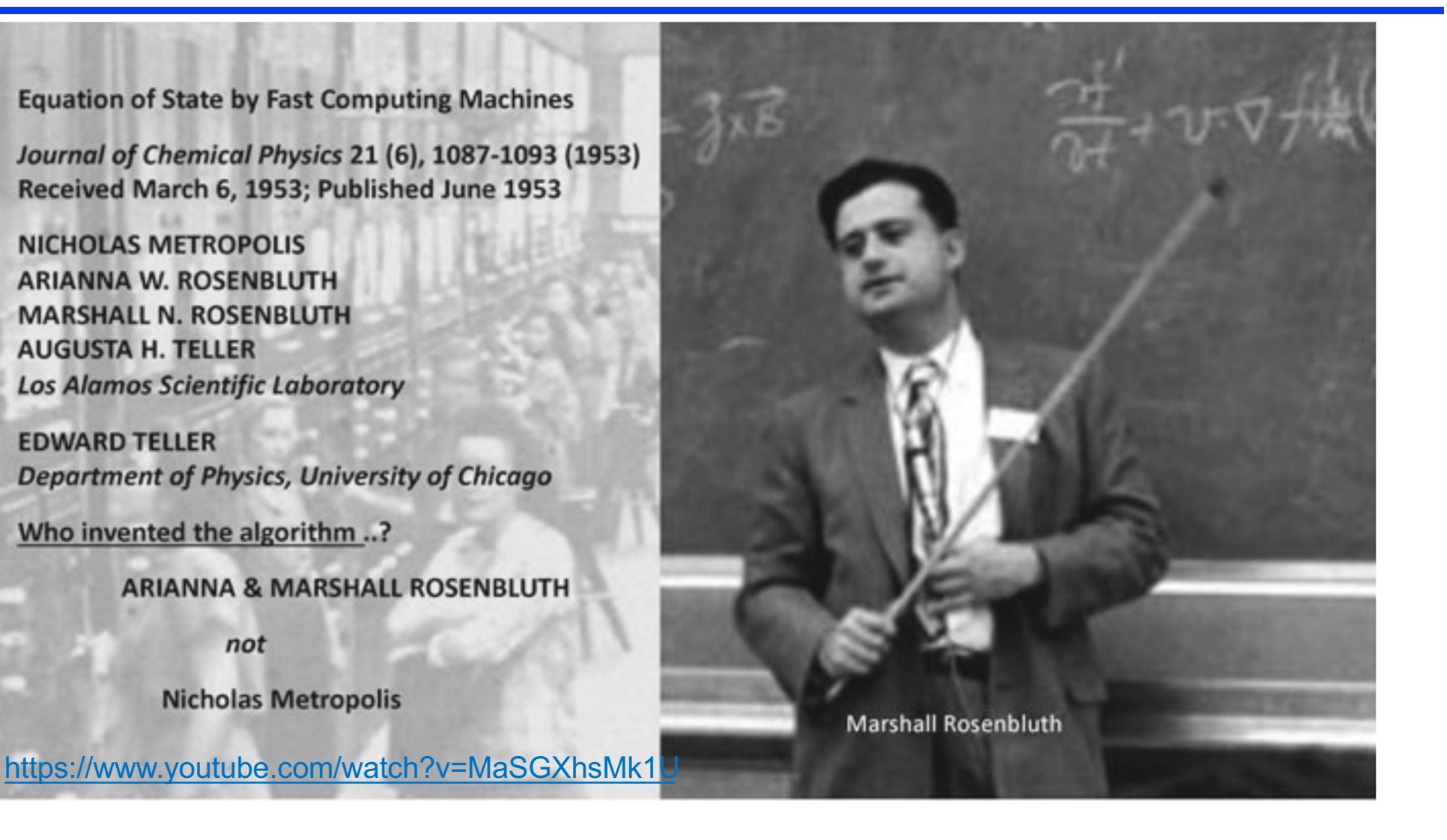

A slide taken from a recent presentation by Michael Klein, giving proper credit to the creators of the "Metropolis algorithm" (M. Klein)

[https://aiichironakano.github.io/phys516/Battimelli-ComputerMeetsPhysics-Springer20.p](https://aiichironakano.github.io/phys516/Battimelli-ComputerMeetsPhysics-Springer20.pdf)df, p. 29

## **RIP Arianna**

### Arianna W. Rosenbluth

From Wikipedia, the free encyclopedia

Arianna Rosenbluth (September 15, 1927 – December 28, 2020) was an American physicist who contributed to the development of the Metropolis-Hastings algorithm. She wrote the first full implementation of the Markov chain Monte Carlo method.

**Contents [hide]** 1 Early life and education 2 Career 3 Personal life 4 Death 5 References

#### Early life and education [edit]

Arianna Rosenbluth (née Wright) was born on September 15, 1927, in Houston, Texas.

### Death [edit]

Arianna died on December 28, 2020 in the greater Los Angeles, California area.

https://en.wikipedia.org/wiki/Arianna\_W.\_Rosenbluth

### **See APS New article:**

[https://aps.org/publications/apsnews/202203/history.cf](https://aps.org/publications/apsnews/202203/history.cfm)m

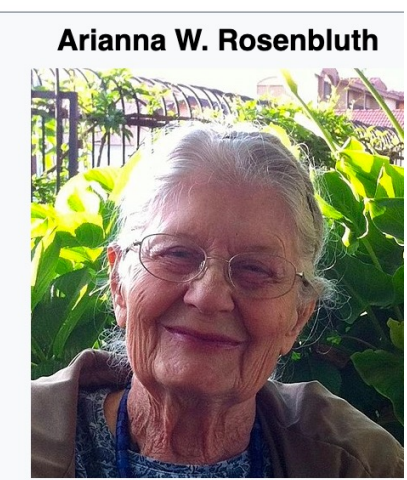

Rosenbluth in 2013 Arianna Wright September 15, 1927

**Born** 

# **Coordinate Transformation?**

- **• Box-Muller algorithm:** For a harmonic oscillator,  $u(x) = Kx^2/2$ , Boltzmann probability density (which is Gaussian  $p(x) \propto \exp(-u(x)/k_B T)$  =  $\exp(-Kx^2/2k_BT)$  can be generated by coordinate transformation
- **• Boltzmann generator:** Machine learning of coordinate transformation such that the probability density is Gaussian in the transformed coordinate system, *z*(*x*), for complex, multidimensional *u*(*x*)

F. Noe *et al*. *[Science](https://aiichironakano.github.io/phys516/Noe-BoltzmannGenerator-Science19.pdf)* **365,** 1001 ('19)

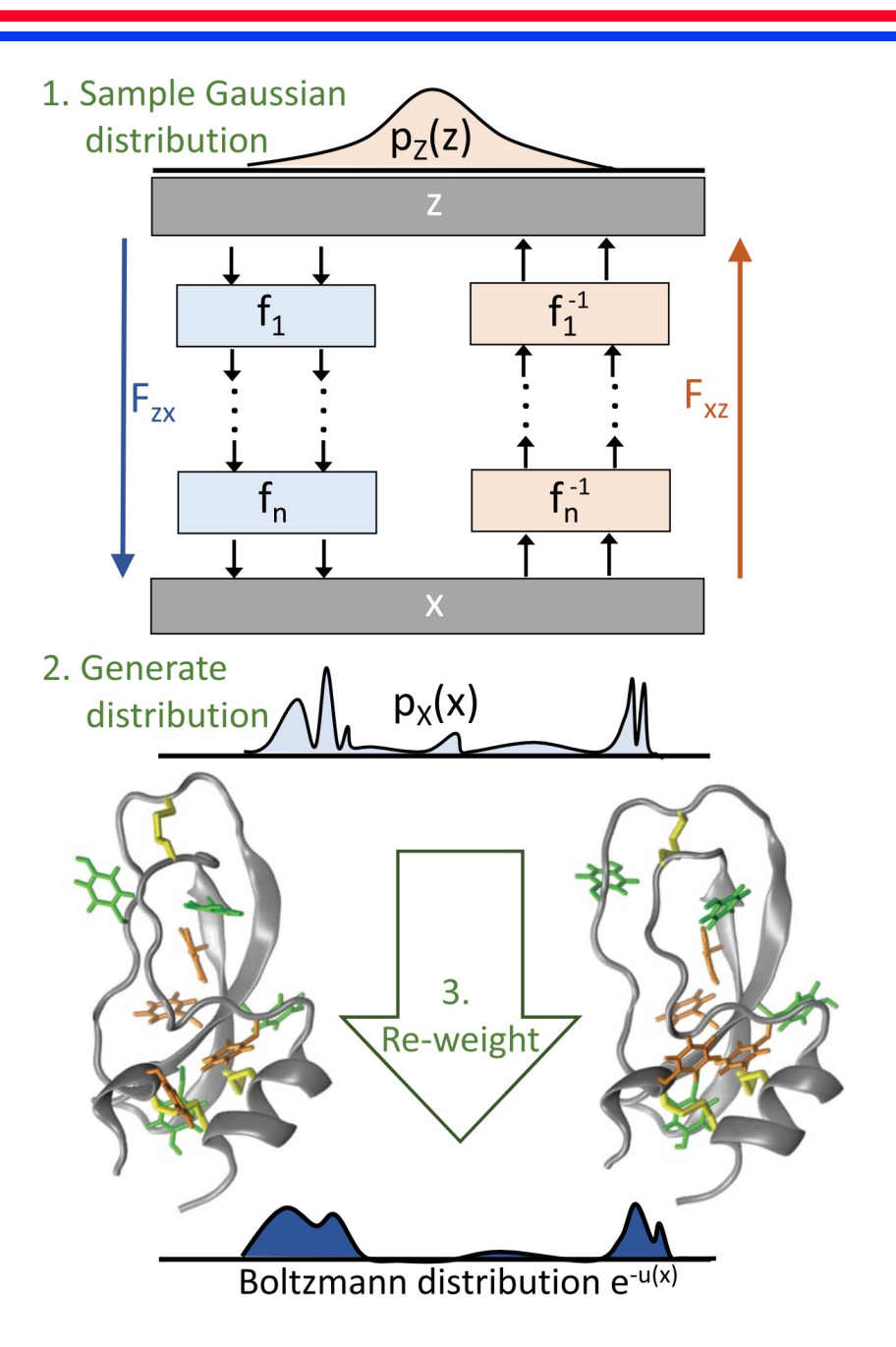

## **Ising Machine**

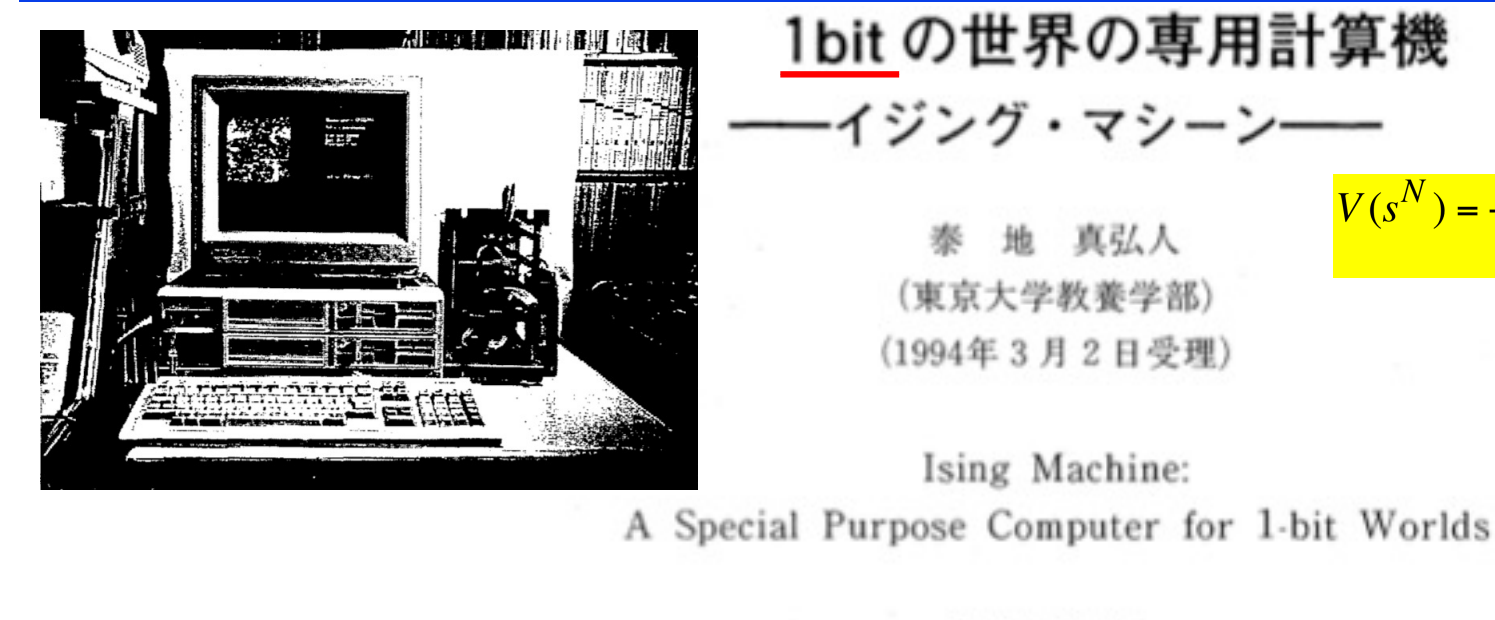

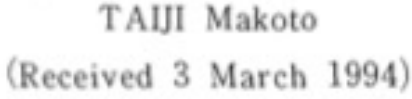

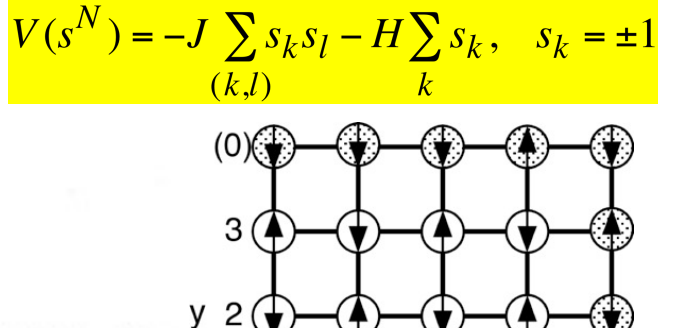

2

3

 $(0)$ 

#### [https://aiichironakano.github.io/phys516-lecture.htm](https://aiichironakano.github.io/phys516-lecture.html)l

1 (4

 $\Omega$ 

 $\Omega$ 

#### Abstract

This paper describes the development of special-purpose computer systems for Ising models, "Ising Machine" m-TIS 1 and 2. The first two sections explain Ising models and their Monte Carlo simulations. In section 3 and 4, I describe my motivation to build a specialpurpose computer and the development of m-TIS 1. In section 5 and 6, the use of fieldprogrammable gate arrays in a special-purpose computer is discussed. In the last two sections I discuss the potential abilities and future prospects of both Ising machine and a *J. Plasma Fusion Res*. **70**, 332 ('94) special-purpose computer in general.

# **USC Quantum Computation Center**

### **• D-Wave 2X system with 1,098-quantum bits (qubits)**

### **Phase transitions in a programmable** quantum spin glass simulator

R. Harris<sup>1\*</sup>, Y. Sato<sup>1</sup>, A. J. Berkley<sup>1</sup>, M. Reis<sup>1</sup>, F. Altomare<sup>1</sup>, M. H. Amin<sup>1,2</sup>, K. Boothby<sup>1</sup>, P. Bunyk<sup>1</sup>, C. Deng<sup>1</sup>, C. Enderud<sup>1</sup>, S. Huang<sup>1</sup>, E. Hoskinson<sup>1</sup>, M. W. Johnson<sup>1</sup>, E. Ladizinsky<sup>1</sup>, N. Ladizinsky<sup>1</sup>, T. Lanting<sup>1</sup>, R. Li<sup>1</sup>, T. Medina<sup>1</sup>, R. Molavi<sup>1,3</sup>, R. Neufeld<sup>1</sup>, T. Oh<sup>1</sup>, I. Pavlov<sup>1</sup>, I. Perminov<sup>1</sup>, G. Poulin-Lamarre<sup>1</sup>, C. Rich<sup>1</sup>, A. Smirnov<sup>1</sup>, L. Swenson<sup>1</sup>, N. Tsai<sup>1</sup>, M. Volkmann<sup>1</sup>, J. Whittaker<sup>1</sup>, J. Yao<sup>1</sup>

Harris et al., Science **361**, 162-165 (2018) 13 July 2018

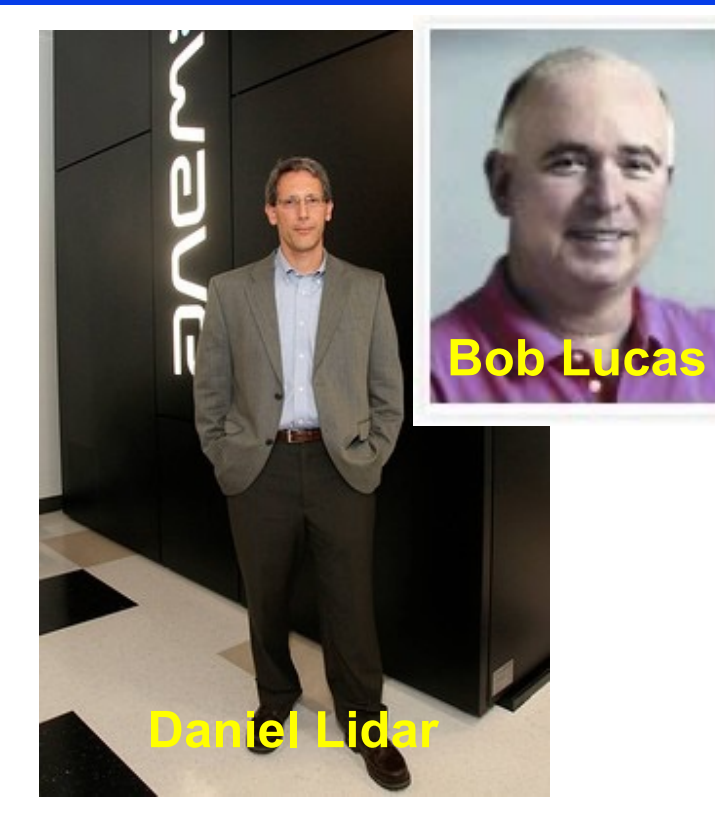

### **• Adiabatic quantum optimization**

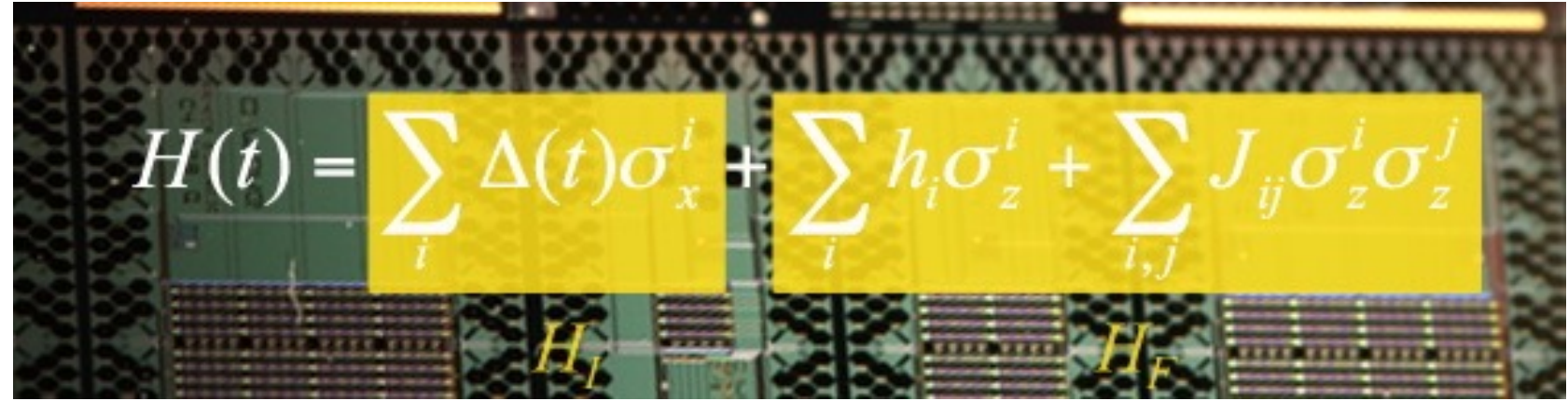

http://www.isi.edu/research\_groups/quantum\_computing/home

### **Machine Learning on D-Wave**

#### **Boltzmann machine modeling of layered MoS<sub>2</sub> synthesis on a quantum annealer**

J. Liu, A. Mohan, R. K. Kalia, A. Nakano, K. Nomura, P. Vashishta, and K.T. Yao

*Comput*. *Mater. Sci*. **173**[, 109429 \('2](https://www.sciencedirect.com/science/article/pii/S0927025619307281)0)

**• Computing power of D-Wave allows unrestricted Boltzmann Machine to enhance machine learning performance**

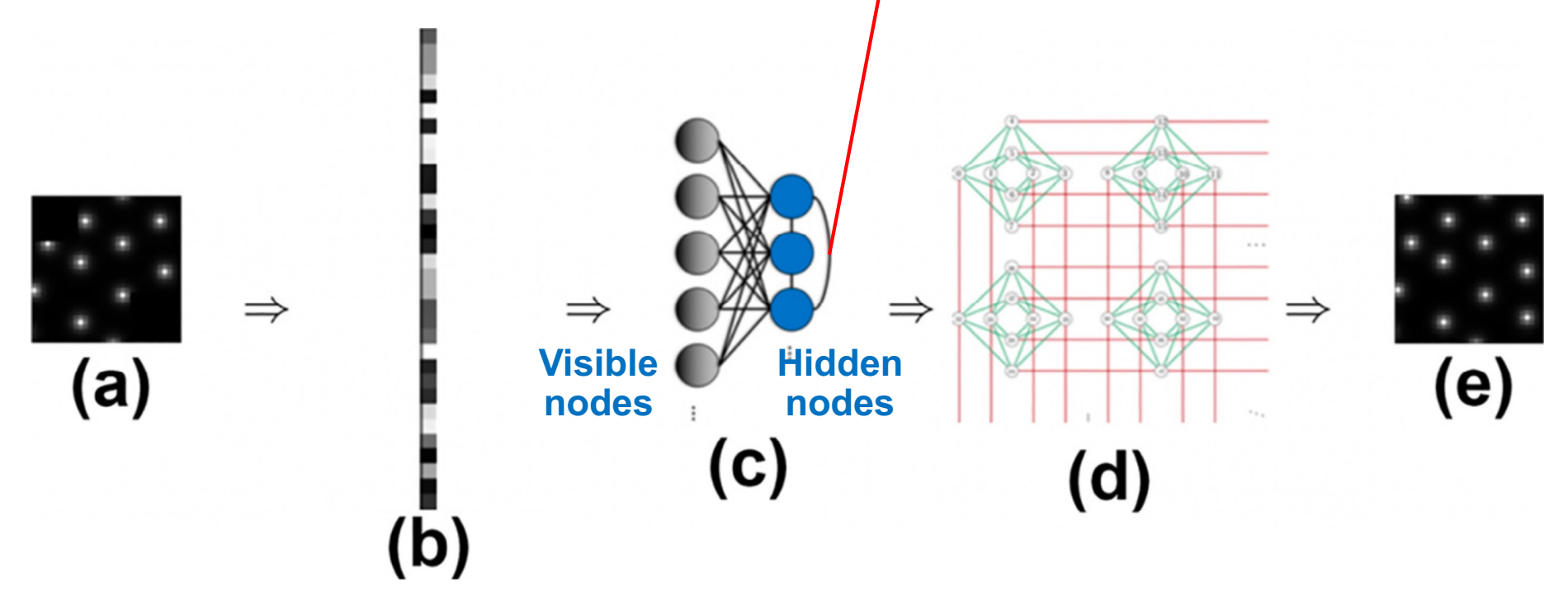

**Final project by Ankith Mohan (MSCS) with Jeremy Liu (PhD-CS)**

# **More Ising Machines**

### Ising machines as hardware solvers of combinatorial optimization problems

#### Naeimeh Mohseni<sup>1,2,3</sup>, Peter L. McMahon<sup>4⊠</sup> and Tim Byrnes<sup>1,5,6,7,8⊠</sup>

Abstract | Ising machines are hardware solvers that aim to find the absolute or approximate ground states of the Ising model. The Ising model is of fundamental computational interest because any problem in the complexity class NP can be formulated as an Ising problem with only polynomial overhead, and thus a scalable Ising machine that outperforms existing standard digital computers could have a huge impact for practical applications. We survey the status of various approaches to constructing Ising machines and explain their underlying operational principles. The types of Ising machines considered here include classical thermal annealers based on technologies such as spintronics, optics, memristors and digital hardware accelerators; dynamical systems solvers implemented with optics and electronics; and superconducting-circuit quantum annealers. We compare and contrast their performance using standard metrics such as the ground-state success probability and time-to-solution, give their scaling relations with problem size, and discuss their strengths and weaknesses.

> N. Mohseni *et al*. *[Nat. Rev. Phys.](https://aiichironakano.github.io/phys516/Mohseni-IsingMachine-NRevPhys22.pdf)* **4,** 363 ('22)

## **Quantum Computing of Magnetism**

- **• Simulated quantum many-body (transverse-field Ising) dynamics on IBM's Q16 Melbourne & Rigetti's Aspen quantum processors**
- **• Electromagnetic-field control of quantum states in a chain of rheniummagnets in MoSe<sub>2</sub> monolayer to realize desired material properties on demand, thereby pushing the envelope of "quantum materials science"**

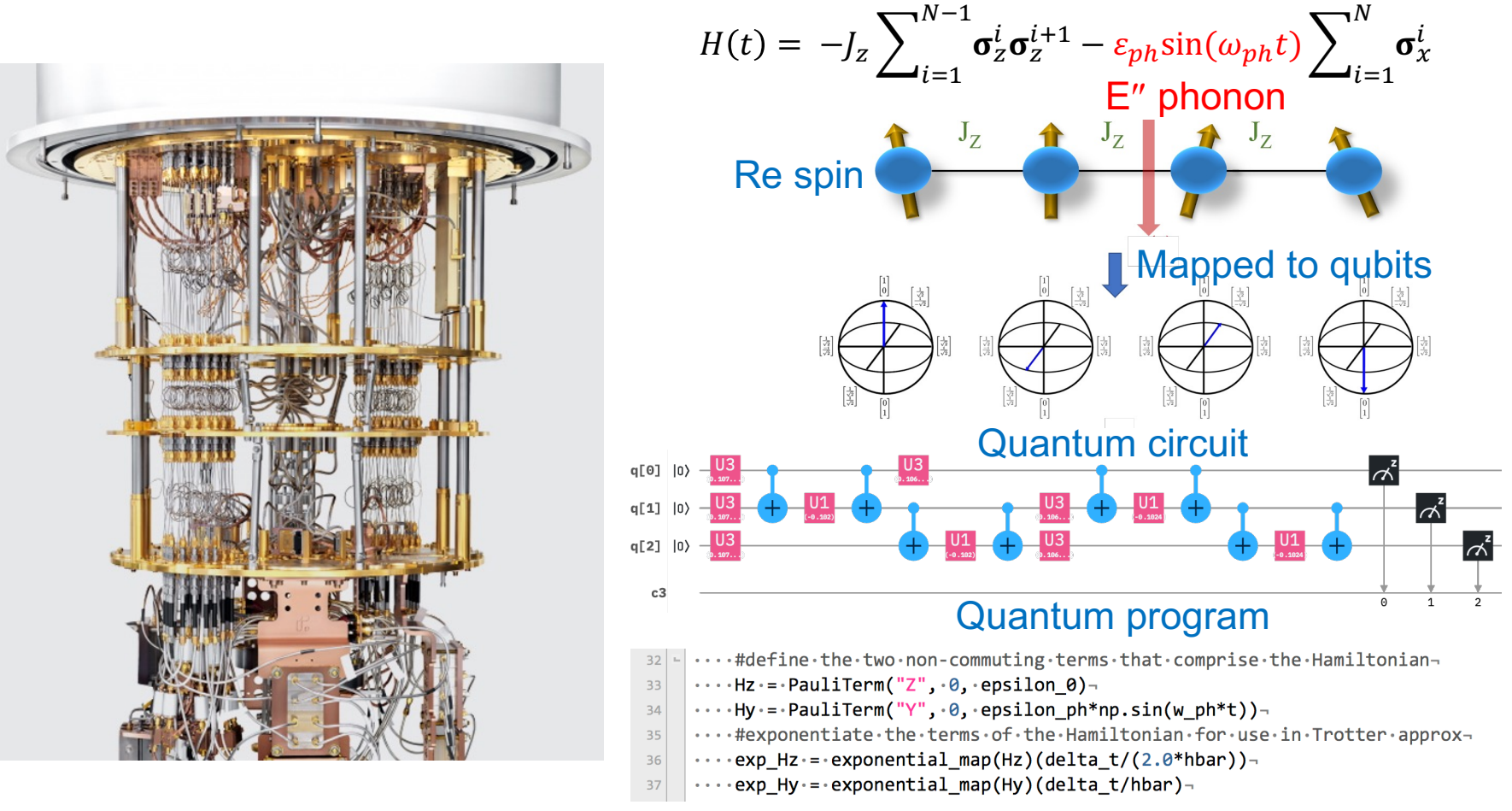

Do it yourself [at https://quantum-computing.ibm.co](https://quantum-computing.ibm.com/)m

### **Quantum Dynamics on NISQ Computers**

**• Quantum-dynamics simulations on NISQ computers show dynamic suppression of magnetization by THz radiation** 

> L. Bassman *et al.*, *Phys. Rev.* **101**, 184305 ('20)

**• AI-inspired quantum compiler reduced the circuit size by 30% to mitigate environmental noise**

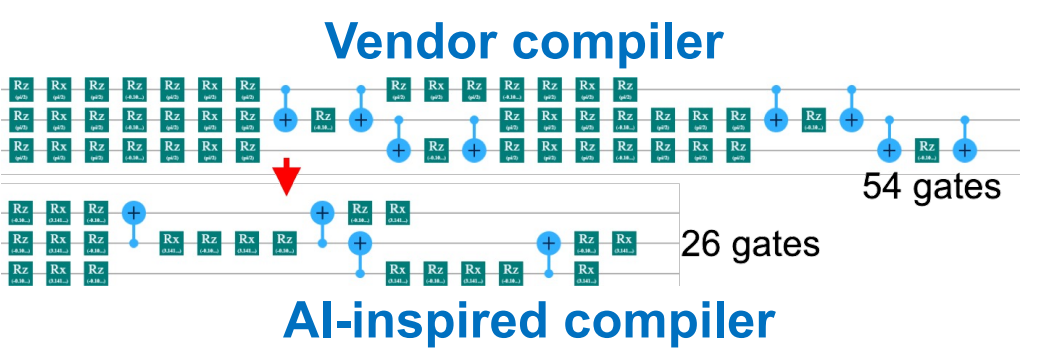

L. Bassman *et al.*, *Quantum Sci. Tech.* **6**, 014007 ('21)

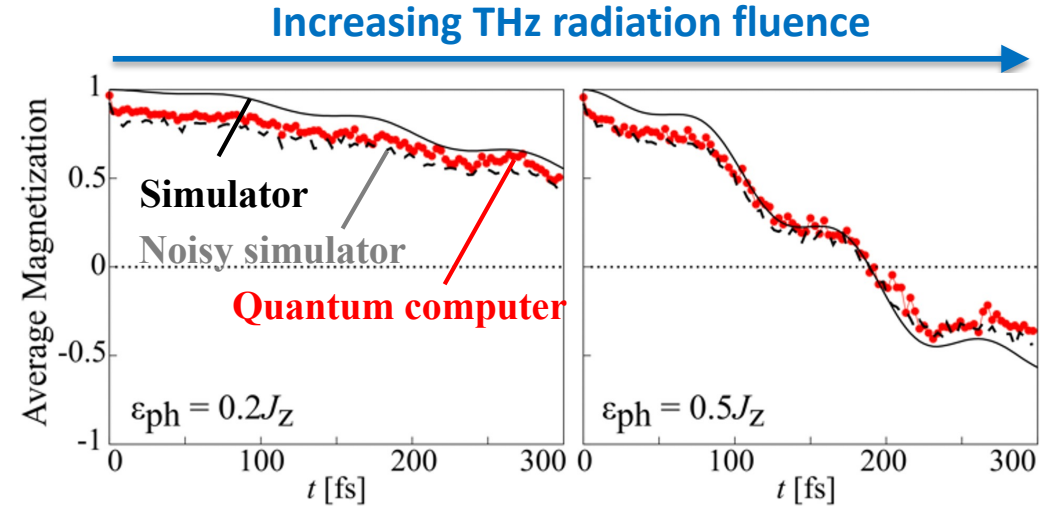

**• Full-stack, cross-platform software for quantum dynamics simulations on NISQ computers** MISTIQS

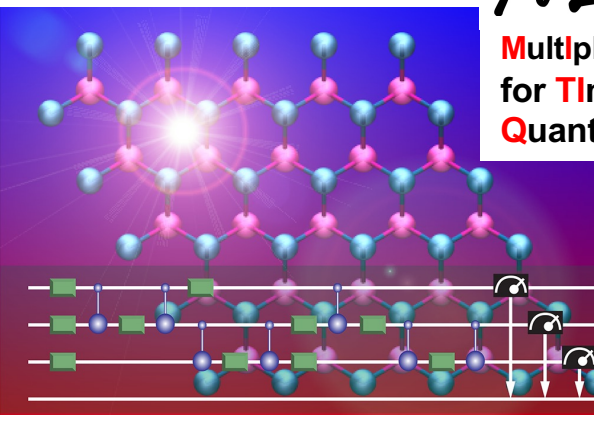

**MultIplatform Software for TIme-dependent Quantum Simulation** 

C. Powers *et al.*, *SoftwareX* **14**, 100696 ('21) [https://github.com/USCCACS/MISTIQ](https://github.com/USCCACS/MISTIQS)S